## المحملا **Allie** Compl

# **Multicore at RAL**

 $\theta$ 

HEP SYSMAN, Jan 2014

ै

 $\sqrt{2}$ 

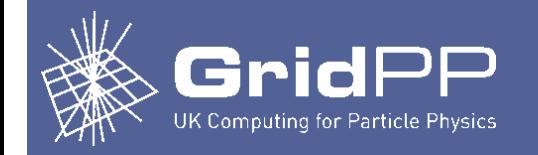

## **What we used to do**

- Whole-node queue configured on CREAM CE
	- Submits to whole node queue in Torque, which has: resources default.nodes =  $1:ppn=8$
	- Maui config

JOBFLAGS=DEDICATEDNODE

1 node; 8 virtual processors per node

#### Used dedicated whole-node (8-core) worker nodes

# Whole node queue SRCFG[wholenode] STARTTIME=0:00:00 ENDTIME=24:00:00 SRCFG[wholenode] PERIOD=INFINITY SRCFG[wholenode] CLASSLIST=gridWN SRCFG[wholenode] HOSTLIST=lcg0990,lcg0991,lcg0992,lcg0993,lcg0994

#### • More information:

http://www.gridpp.rl.ac.uk/blog/tag/whole-node-jobs/

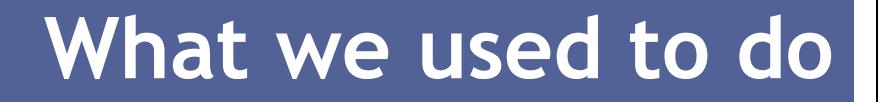

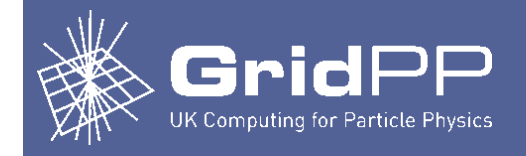

- **Problems** 
	- CREAM CE: nothing stops single core jobs from being submitted to & running on the whole node queue
		- Mainly problem with glite-WMS jobs
		- Therefore limited whole node queue only to VOs which asked for it
		- Still issues with LHCb SUM tests ending up on the whole node queue
			- Jobs may be queued for a long time not good for SUM tests
		- Is there any way around this?
	- Partitioned resources
		- Need to manually move resources between single-core & multi-core jobs
	- Maui wasn't good at scheduling whole-node jobs
		- Even with dedicated nodes!
		- Solution: wrote our own scheduler (the "Kelly Scheduler"), running in parallel with Maui, which scheduled whole-node jobs

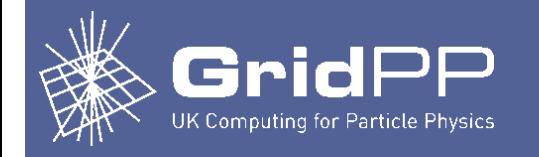

## The situation after moving from Torque/Maui to HTCondor:

- CREAM CEs
	- Initially had 8-core queues
	- Removed them because ALICE/LHCb were submitting normal single core SUM test jobs to them
- ARC CEs
	- Ours configured to have only a single queue
	- Any VO can run multicore jobs if they want to
		- Just have to request > 1 CPU. E.g. add to XRSL: (count=8)
		- Any number of CPUs can be requested  $(2, 4, 8, 31, ...)$ 
			- But a job requesting 402 CPUs, for example, is unlikely to run  $\odot$

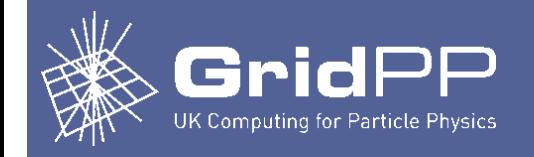

- **HTCondor configuration** 
	- All WNs configured to have partitionable slots
	- Each WN has a *single partitionable slot* with a fixed set of resources (cores, memory, disk, swap, …)
	- These resources can then be divided up as necessary for jobs
		- Dynamic slots created from the partitionable slot
		- When dynamic slots exit, merge back into the patitionable slot
		- When any single resource is used up (e.g. memory), no more dynamic slots can be created
	- Enables us to run jobs with different memory requirements, as well as jobs requiring different numbers of cores
	- Configuration:

```
NUM_SLOTS = 1
SLOT TYPE 1 = \text{cpus}=100\%, mem=100%, auto
NUM SLOTS TYPE 1 = 1SLOT TYPE 1 PARTITIONABLE = TRUE
```
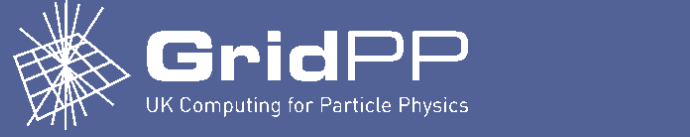

#### • Example WN

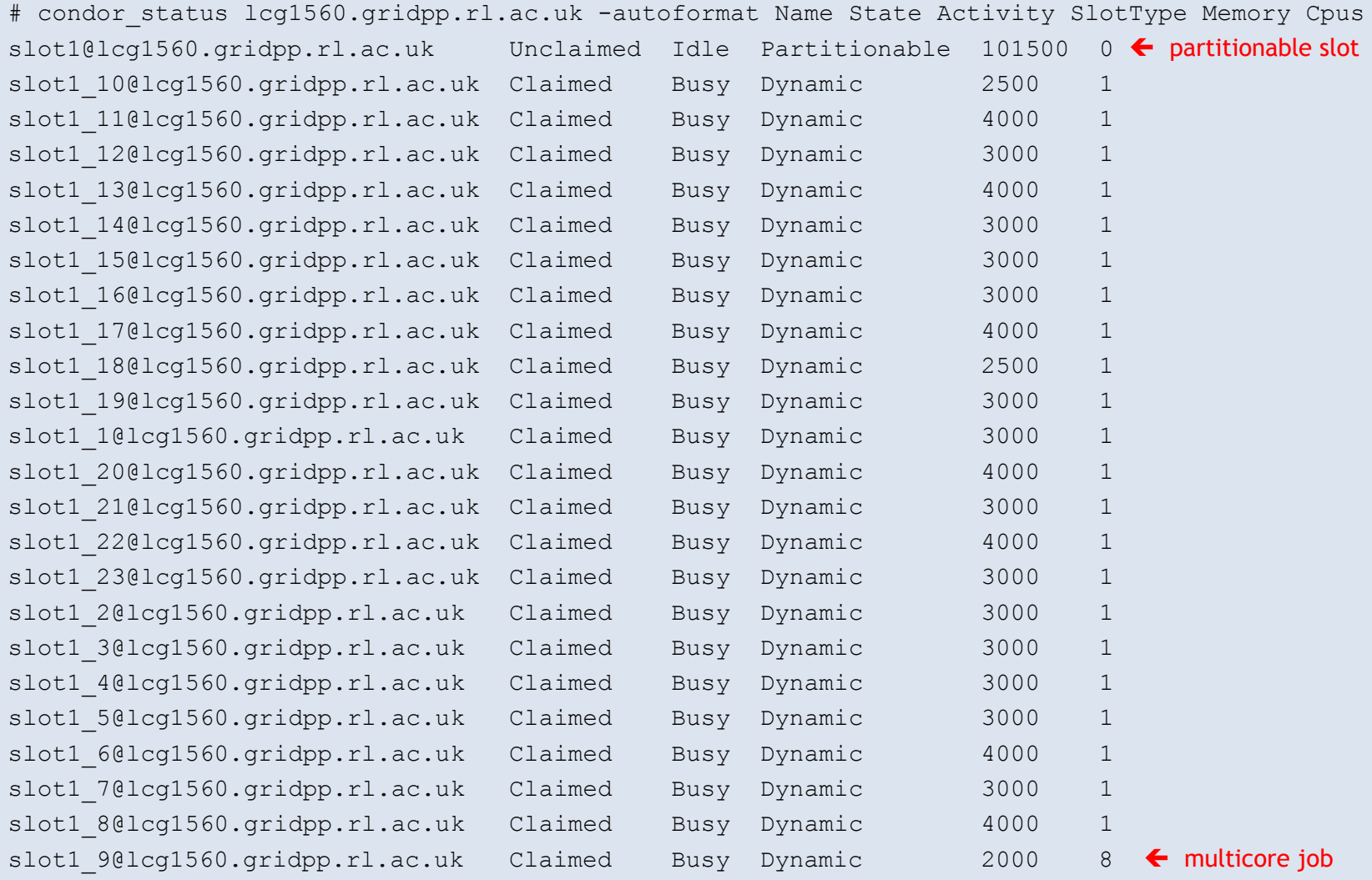

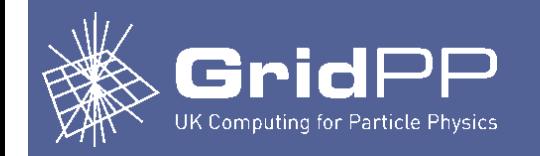

- If lots of single core jobs running, how does a multicore job start?
- condor\_defrag daemon
	- Finds worker nodes to drain
	- Configuration parameters, including:
		- How often to run
		- Max number of "whole" machines *(we're using 300 currently)*
		- Max concurrent draining machines *(we're using 60 currently)*
		- Expression that specifies which machines to drain
		- Expression that specifies when to cancel draining
		- Expression that specifies which machines are already "whole" machines
		- Expression that specifies which machines are more desirable to drain
	- Currently fairly simple
		- E.g. doesn't know anything about demand (idle multicore jobs)

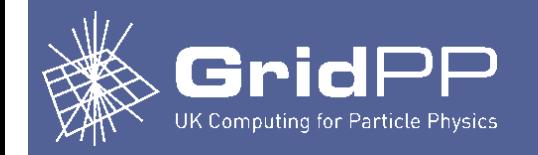

#### **Current setup**

– Added accounting groups (fairshares) for ATLAS multicore jobs

group\_ATLAS.atlas group\_ATLAS.atlas\_pilot group ATLAS.atlas pilot multicore group\_ATLAS.prodatls group\_ATLAS.prodatls\_multicore

Entire machines drained, but draining is cancelled when a minimum of 8 cores become available

default

were initiated at the time the machine's ad was published. Assumes jobs will run to their walltime limit.

- Definition of "whole" machines (currently require 8 cores only drained) DEFRAG WHOLE MACHINE EXPR =  $((Cpus == TotalCpus) || (Cpus >= 8))$
- Changed expression that specifies which machines are more desirable to drain The job runtime in cpu-seconds that would be lost if graceful draining
	- Default:

DEFRAG\_RANK = -ExpectedMachineGracefulDrainingBadput

• New (last week):

DEFRAG RANK = ifThenElse(Cpus >= 8, -10, (TotalCpus - Cpus)/(8.0 - Cpus))

- Made a big improvement
	- Previously only older 8-core machines were selected for draining
	- Now machines with the most numbers of cores are selected for draining

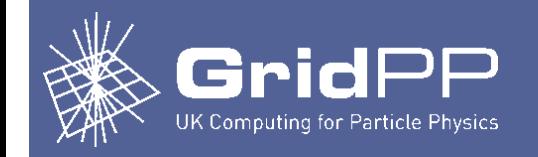

#### **Effect of change to DEFRAG\_RANK**

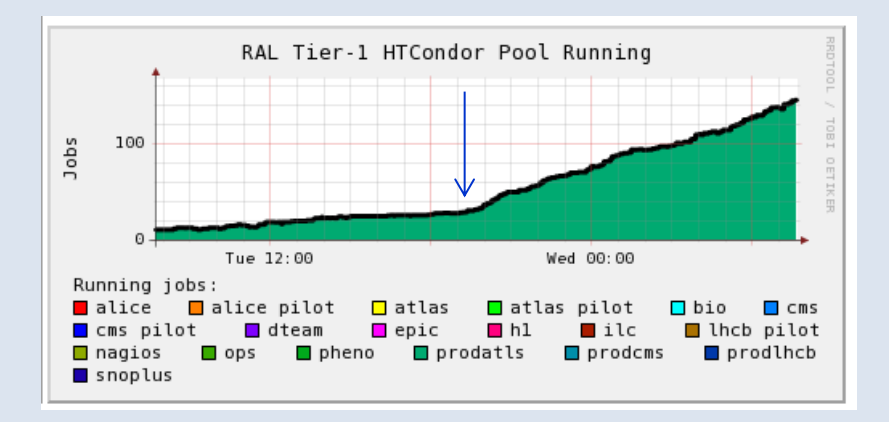

### Effect of switching off condor\_defrag

- Will number of running multicore jobs quickly reduce to zero?
- Number of running multicore jobs decreased slowly, then became constant

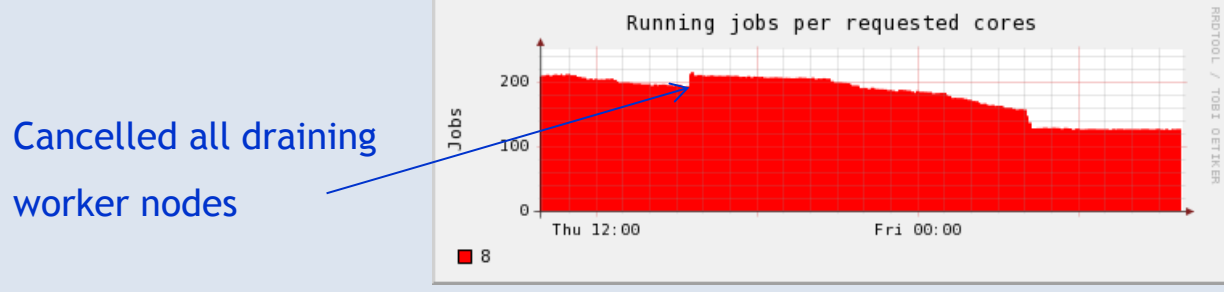

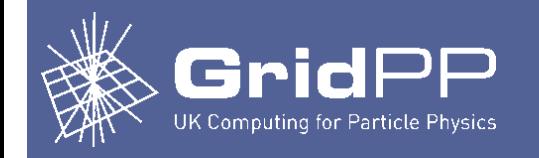

- Time to drain worker nodes
	- Data extracted from log files on WNs (/var/log/condor/StartLog)

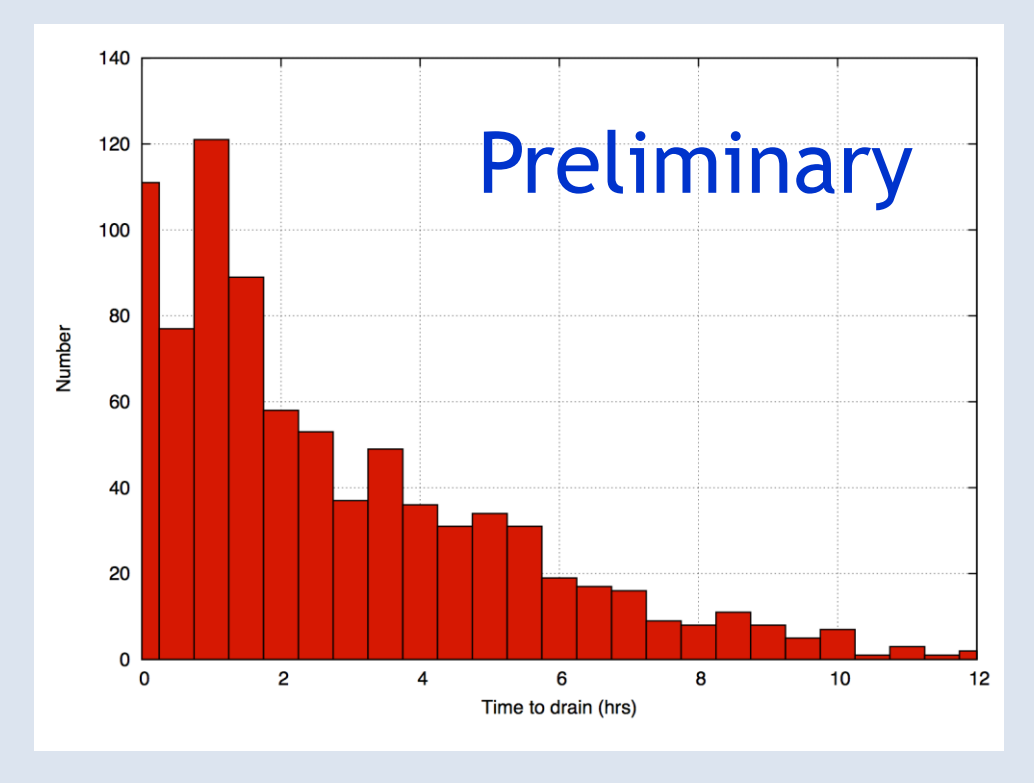

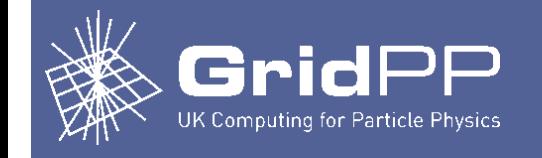

#### Past week

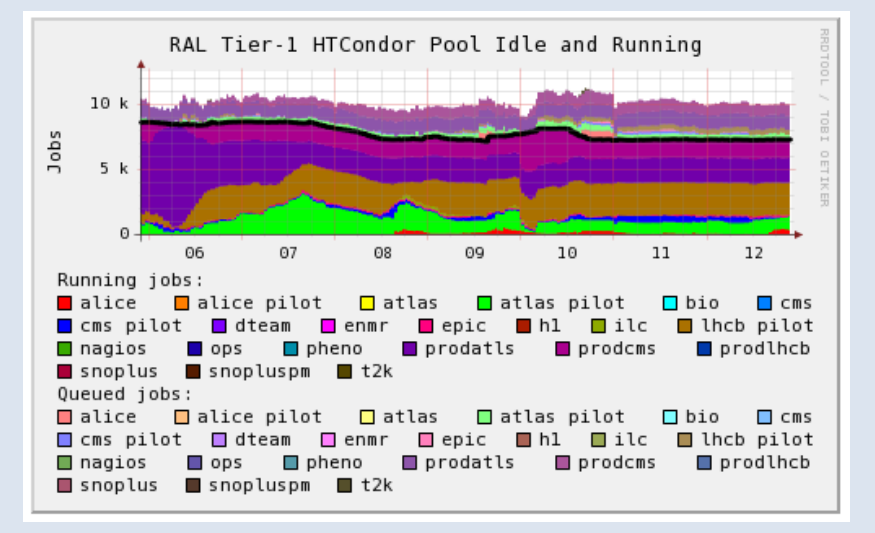

#### Jobs idle/running Multicore jobs idle/running

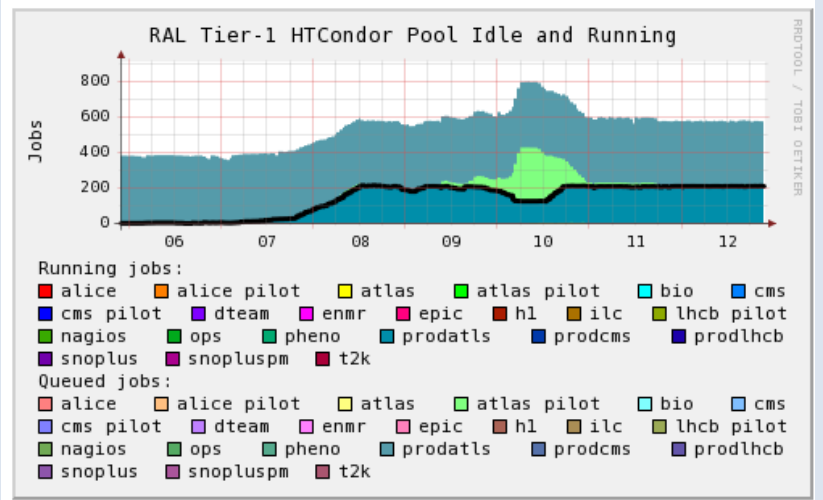

Number of running ATLAS multicore jobs has been relatively constant due to fairshares (except when condor\_defrag was switched off)

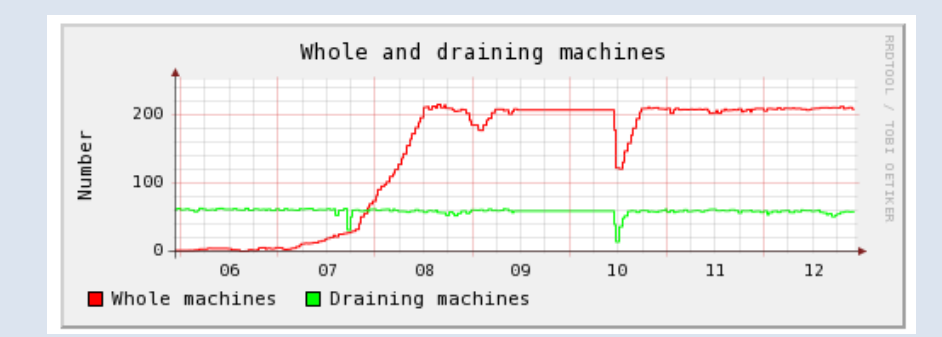

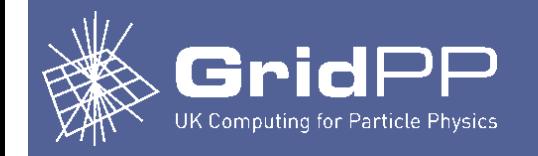

# **Future plans**

- **Concerns** 
	- Resources wasted while slots are draining
		- Currently always a fixed number of WNs are draining (60)
	- Can this be improved?
		- Simple option perhaps: cron which changes defrag parameters
	- Do we need to try to make multicore slots "sticky"?
		- i.e. when a multicore job runs, prefer to run another multicore job rather than 8 single core jobs
- Multiple multicore jobs per WN
	- Currently will have at most 1 multicore job per WN (unless not many single core jobs)
	- Modifications to our condor\_defrag configuration necessary to allow this